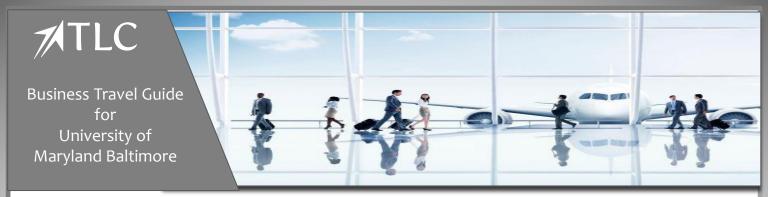

## Contact the Full - Service Agent Team

- Toll Free: 800-333-2115
- Telephone: 301-403-4278
- Email:

travelon@tlcorporate.com Business Hours of Operation: 8:00 am ET - 6:00 pm ET Monday - Friday

For assistance outside business hours, please dial the number above. Press the option to be directed to the After- Hours Emergency Service Center team.

Please note: a fee is charged for calls to the After - Hours Emergency Service center

Passport and Visa processing assistance is available through TLC's partner CIBT

#### CIBT website: <u>www.cibtvisas.com/tlcorporate</u>

#### Telephone: 855 596 2621

Callers must reference CIBT account 42083 to receive special discounts offered to TLC customers.

## View Entry restrictions and Covid-19 travel requirements for countries around the world with Sherpa:

https://apply.joinsherpa.com/map?affiliateId=tlc

# TLC offers CONNECT PLUS mobile app for all travelers, featuring:

- Flight notifications
- Chat with an agent, real time assistance with flight/travel disruptions
- Access to city specific Guides, maps and other information.

**After you book your first trip with TLC**, you will receive an email with instructions for downloading the Connect Plus App from the App Store or Google Play Store.

> UMB Travel Program Questions Contact travelhelp@umaryland.edu

## **UMB Concur Travel & Expense**

All employee profiles are automatically initiated in Concur Travel through your Concur Expense Administrator.

Access Concur Travel & Expense:

• myUMB Portal Page

Before booking travel online or with an agent it is required to complete your Concur Travel Profile. Agents will not be able to make a new booking unless your online profile is complete. Note: fields marked with a [Required] icon must be completed.

Reference materials are posted on the Company Notes area on Concur.

For Online Booking Technical and Navigational Assistance and Travel Profile Questions:

Contact the Travel Leaders Corporate eCommerce Support Team:

- Email: <u>ecommerce@tlcorporate.com</u>
- Telephone: 866-502-1926
- Live Chat links are available throughout the Concur site

eCommerce Support Business Hours:

9:00 am – 9:00 pm ET Monday - Friday There is no charge for these support services.

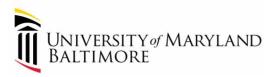